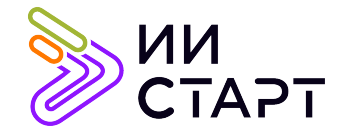

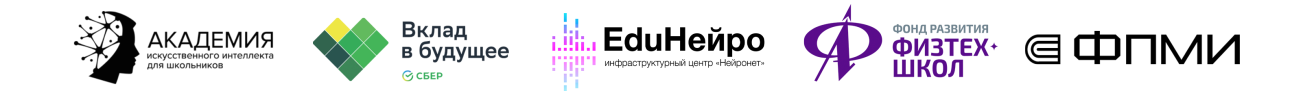

## ТЕХНОЛОГИЧЕСКАЯ КАРТА ЗАНЯТИЯ

**Тема занятия:** Конкурсы на kaggle.com

Аннотация к занятию: обучающиеся изучат платформу Kaggle и примут участие в конкурсе.

Нель занятия: формирование у обучающихся представления о платформе Kaggle, работа с данной платформой и разбор решения задач на платформе и вне её.

## Задачи занятия:

- изучить платформу Kaggle;
- узнать, что такое соревнования по машинному обучению;
- познакомить с датасетом и загрузкой решений на платформу Kaggle;
- решить задачи на платформе, поучаствовать в конкурсе.

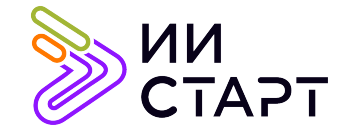

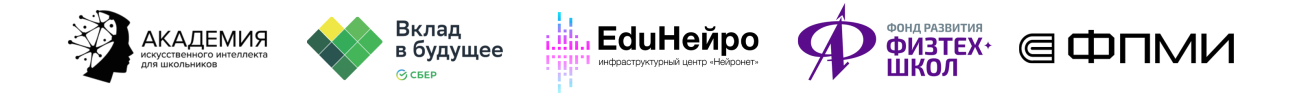

## Ход занятия

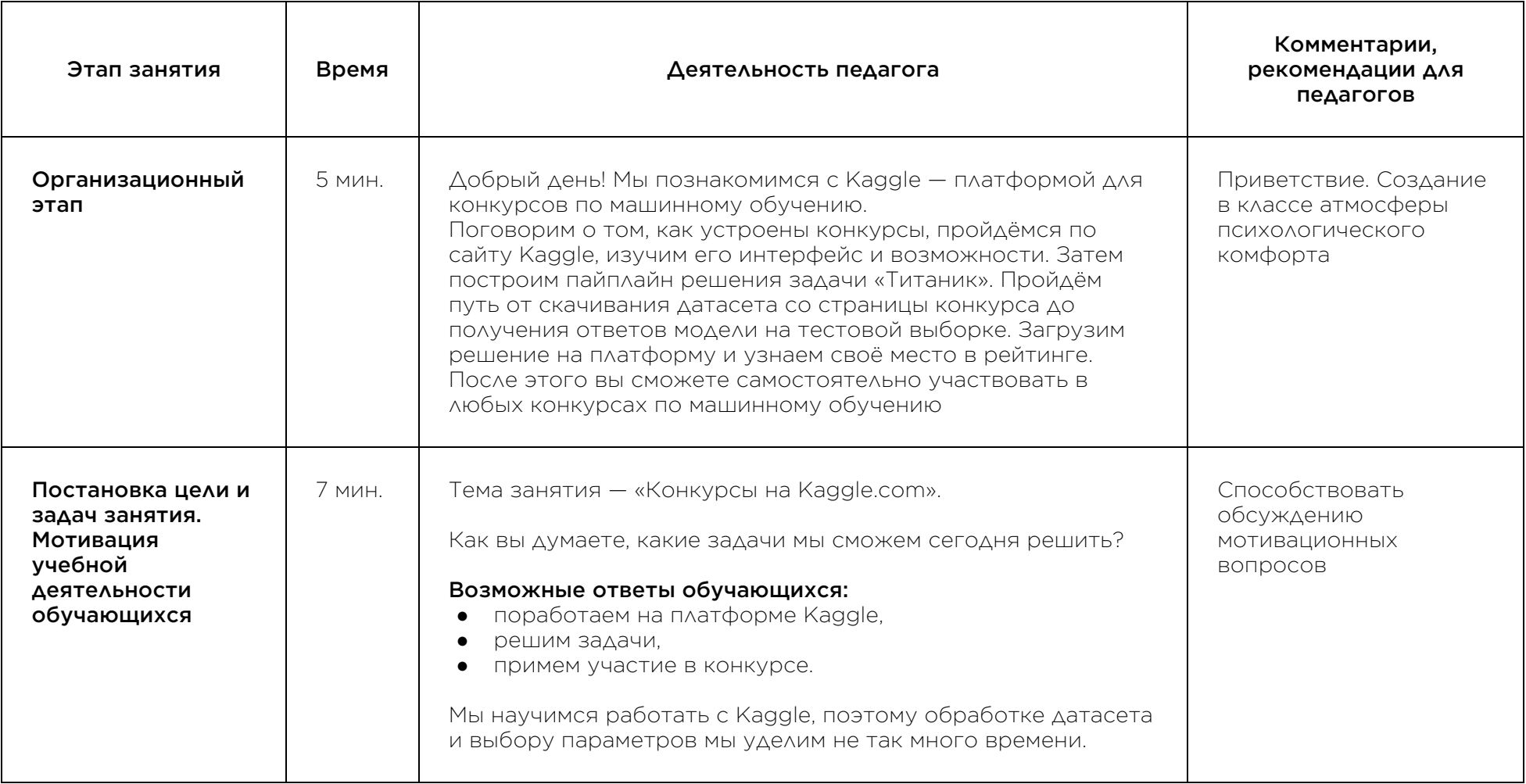

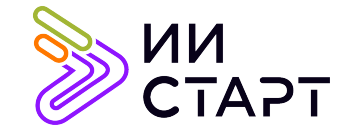

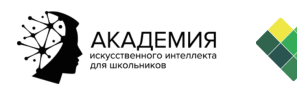

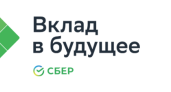

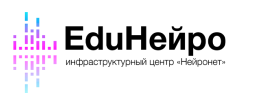

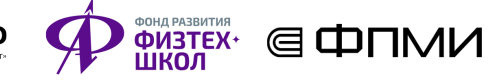

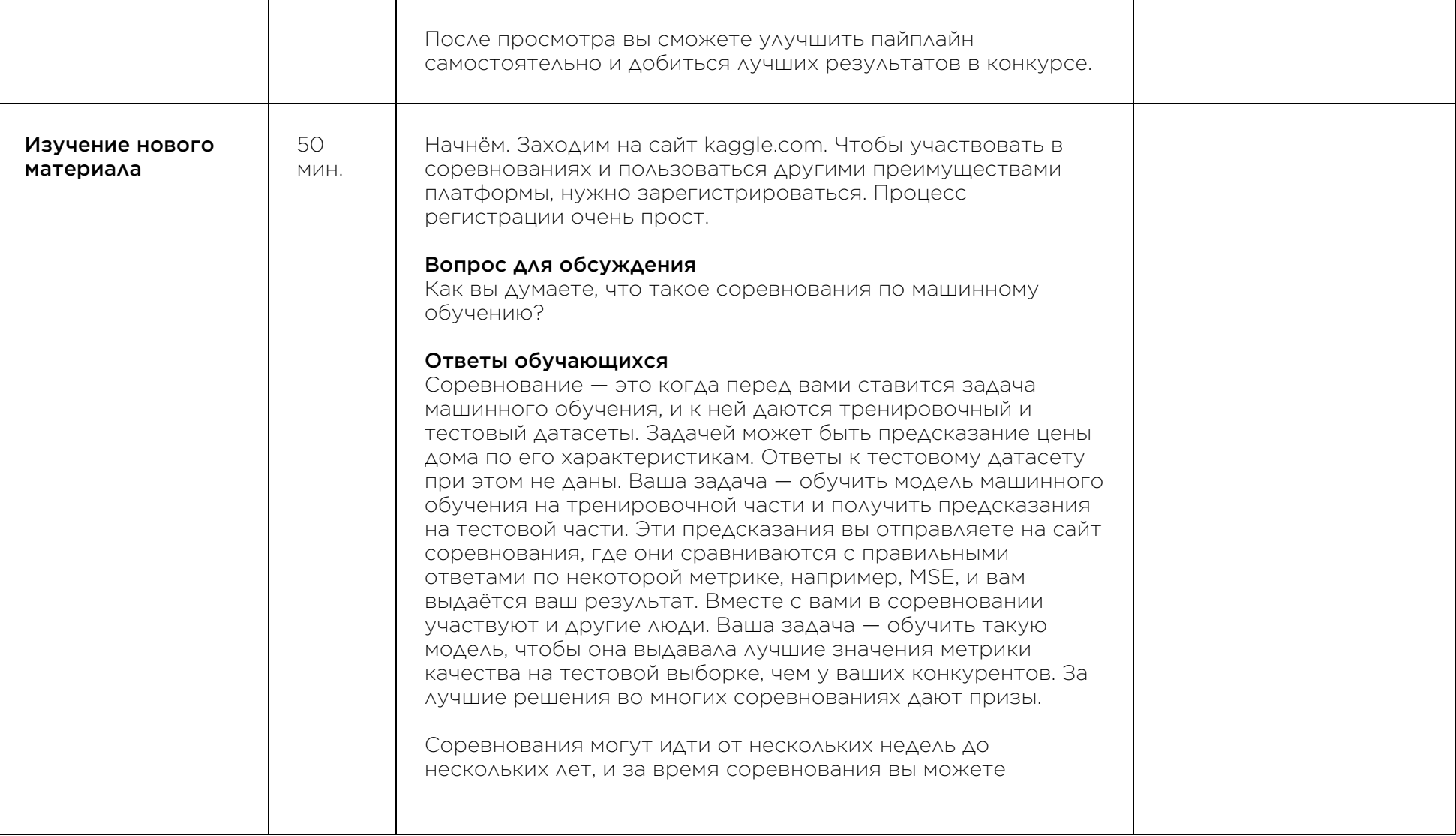

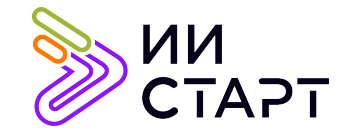

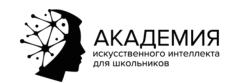

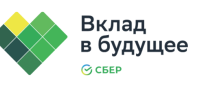

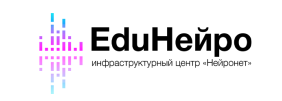

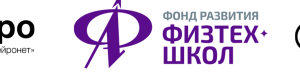

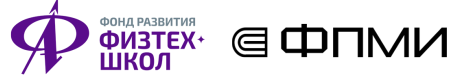

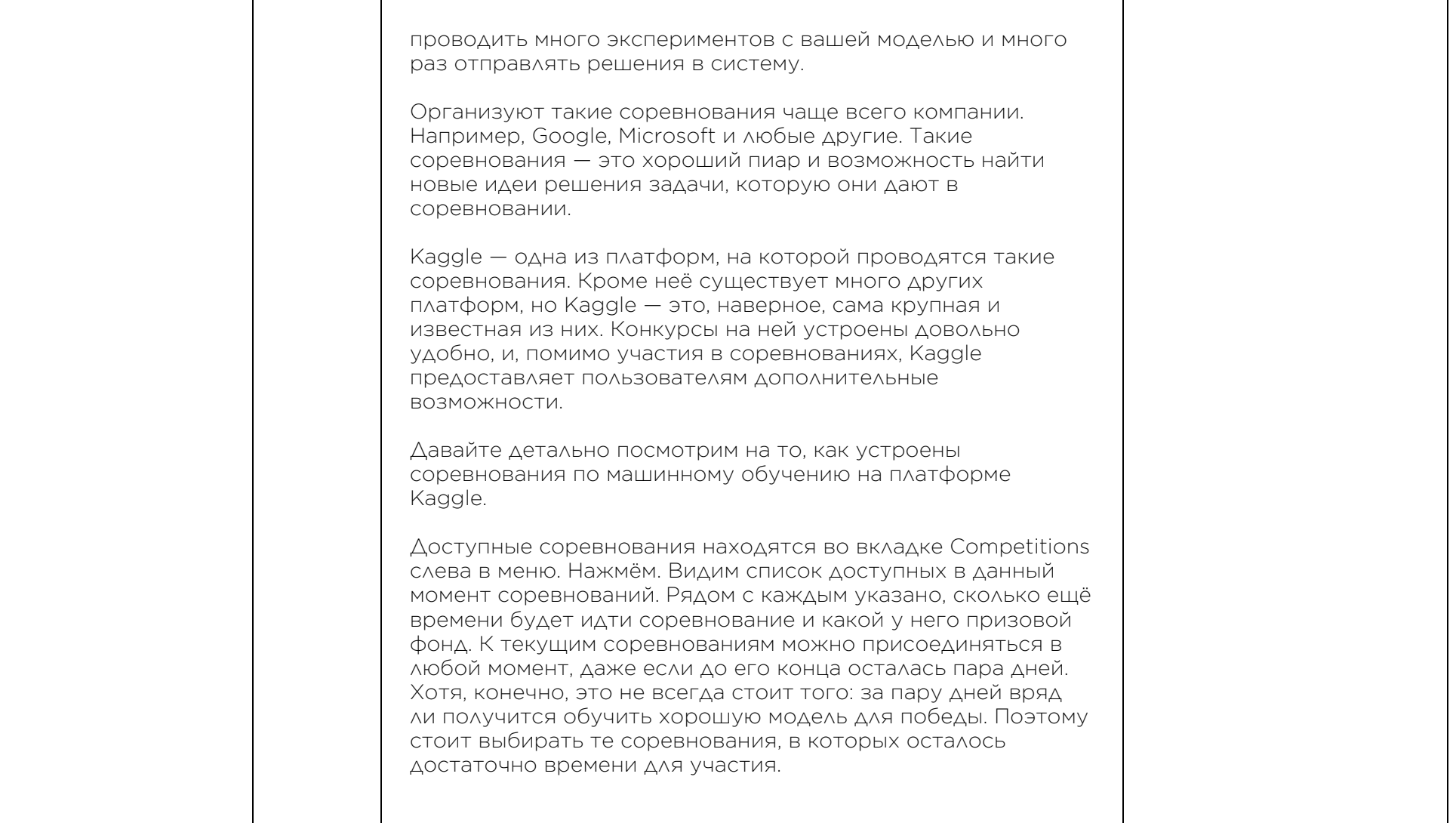

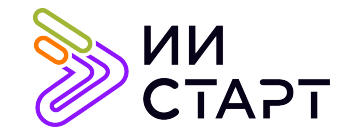

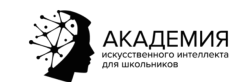

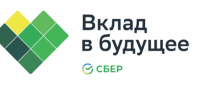

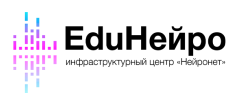

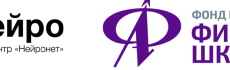

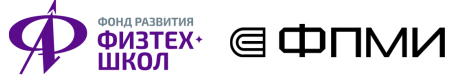

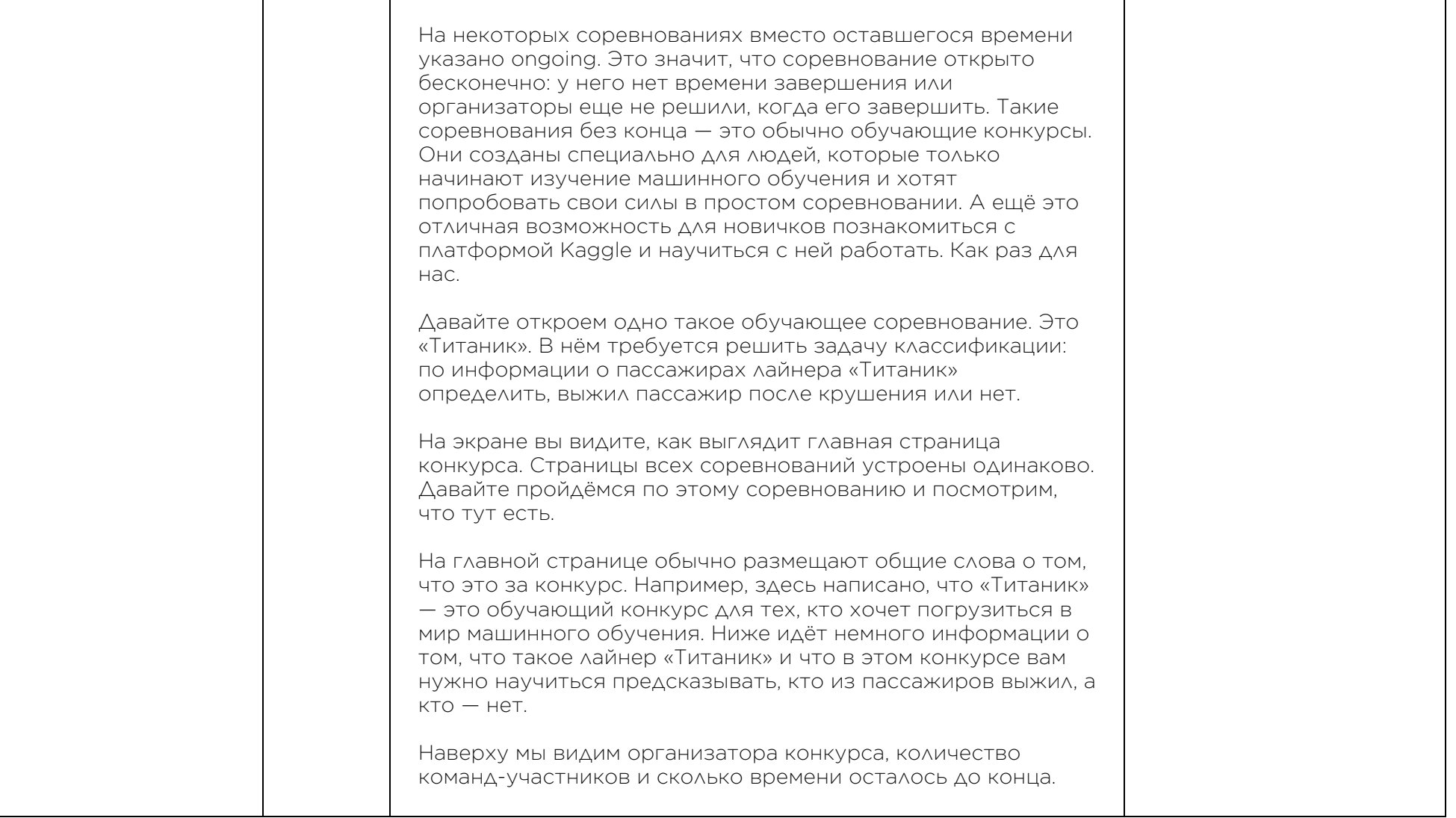

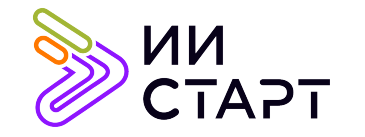

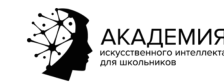

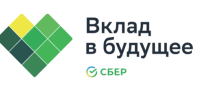

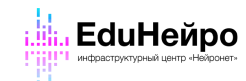

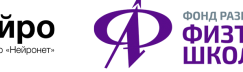

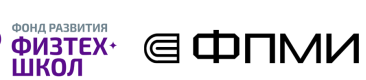

Это обучающее соревнование, поэтому времени конца нет, указано ongoing. Организатор этого соревнования — сам Kaggle. Перейдём во вкладку data. В этой вкладке обычно находится описание данных, которые даются в соревновании, тут же эти данные можно скачать. В этом соревновании данные представлены в знакомом нам виде: файлы train.csv и test.csv. Можно даже посмотреть на данные прямо здесь, не скачивая их. Нажмём на train.csv справа покажется часть таблицы. Видим здесь признаки, колонка survived — это целевая переменная. Для каждого человека указано, выжил он при крушении лайнера или нет: 0, если нет, 1, если выжил. Кроме train и test тут есть ещё один файл gender submission. Зачем он нужен, мы узнаем позже, когда будем учиться отправлять ответы нашей модели в это соревнование. Развернём описание данных. Как правило, здесь описывается, что представляют собой данные и как с ними работать. Здесь как раз написано, что данные разбиты на две части: train и test, и что участник соревнования должен обучать свою модель на тренировочной части данных, и отправить на конкурс предсказания модели на тестовой части. Ниже дана таблица с описанием всех колонок в данных: название каждой колонки и то, что эта колонка означает. Мы ещё вернемся сюда, когда в следующем видео скачаем эти данные и будем обучать на них модель.

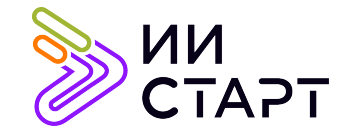

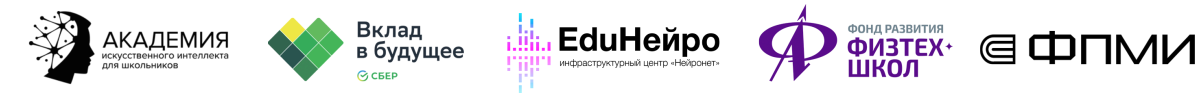

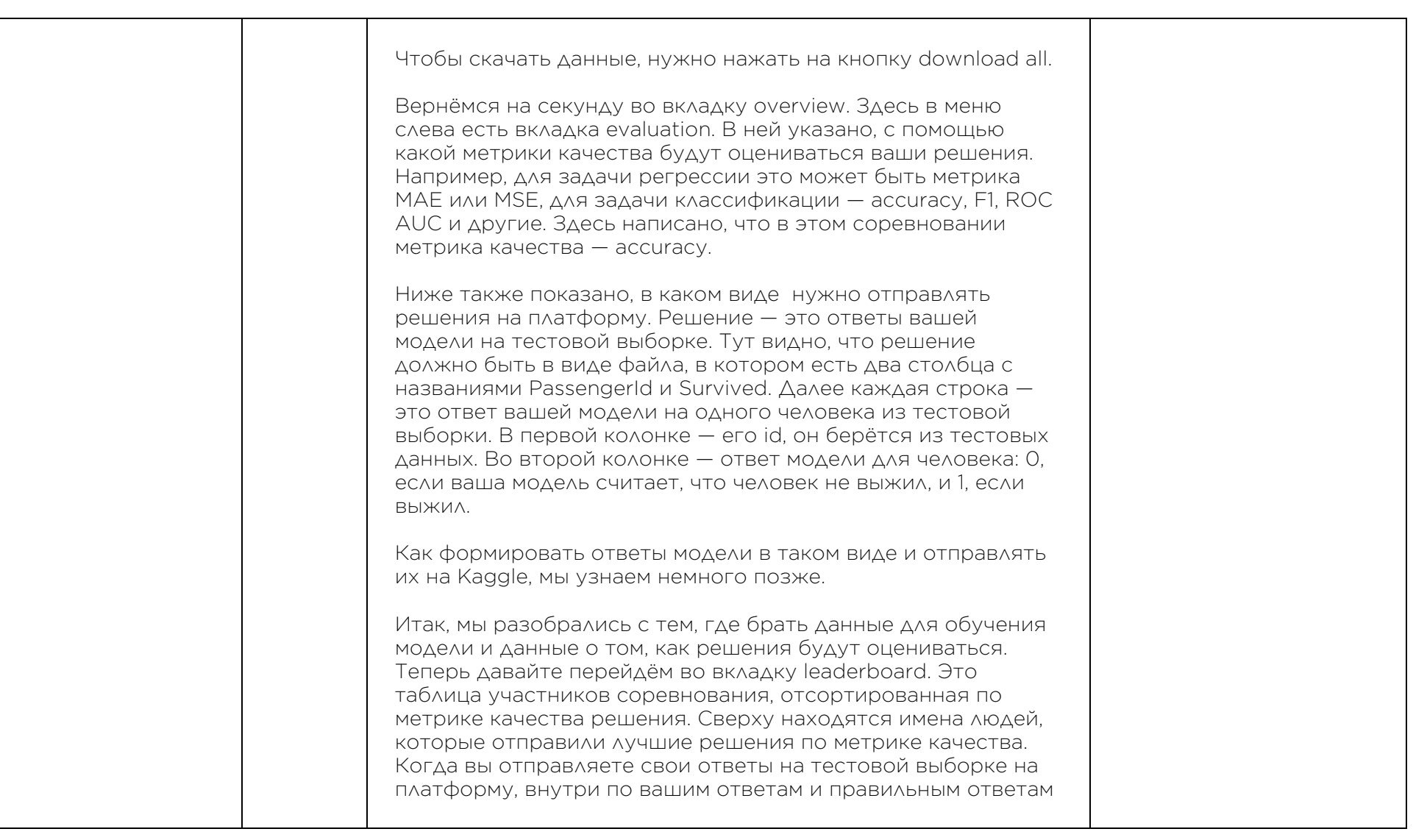

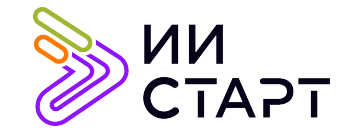

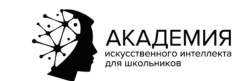

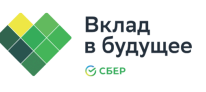

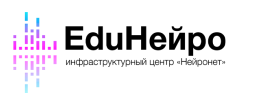

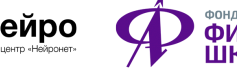

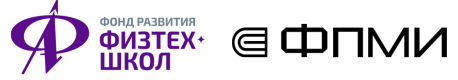

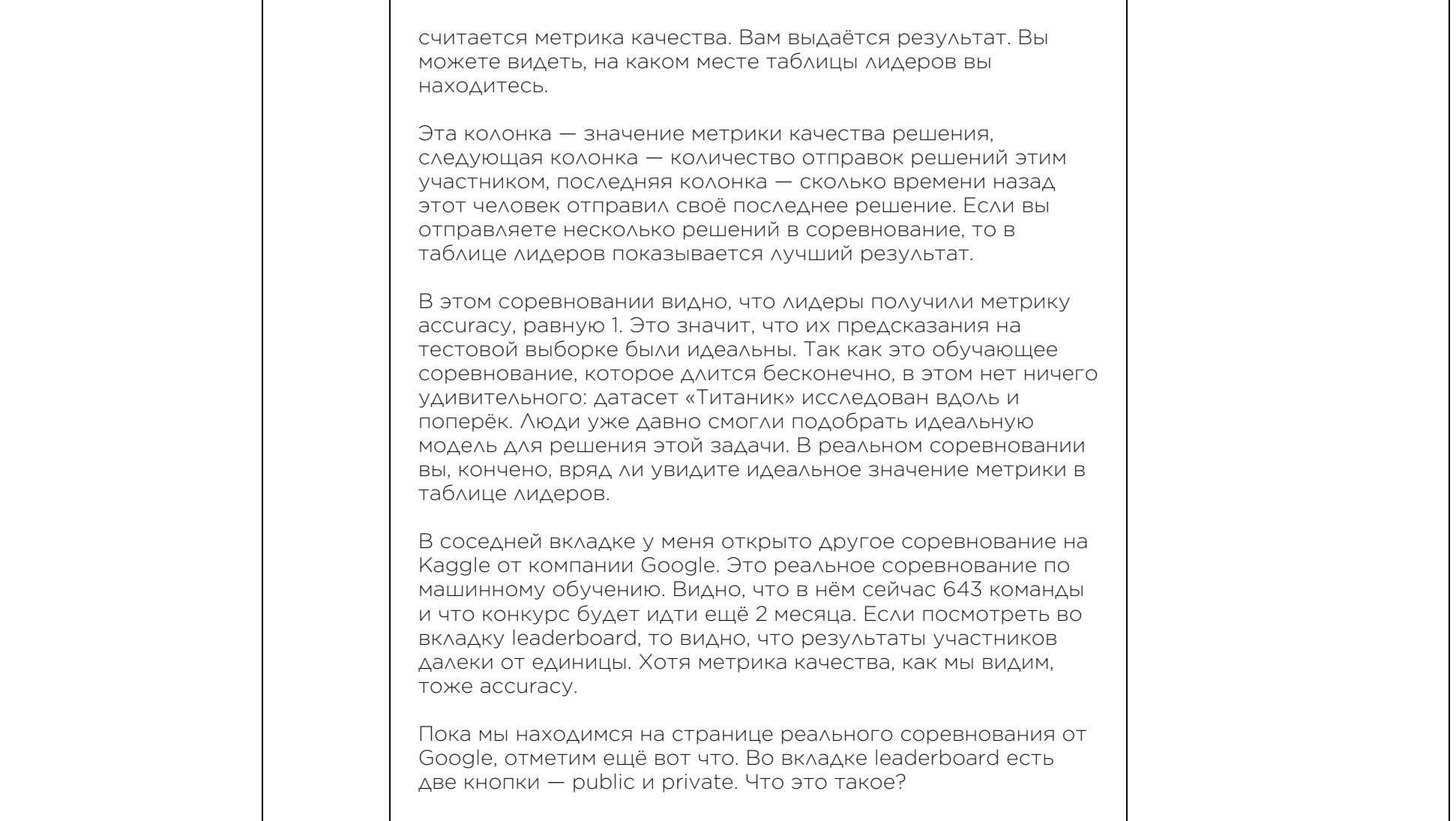

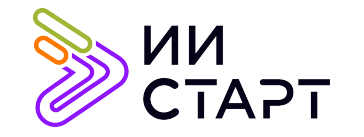

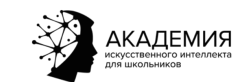

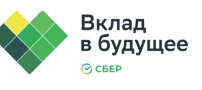

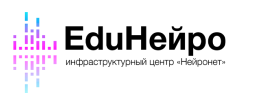

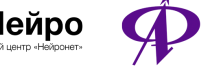

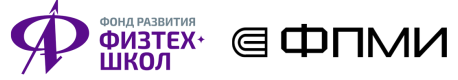

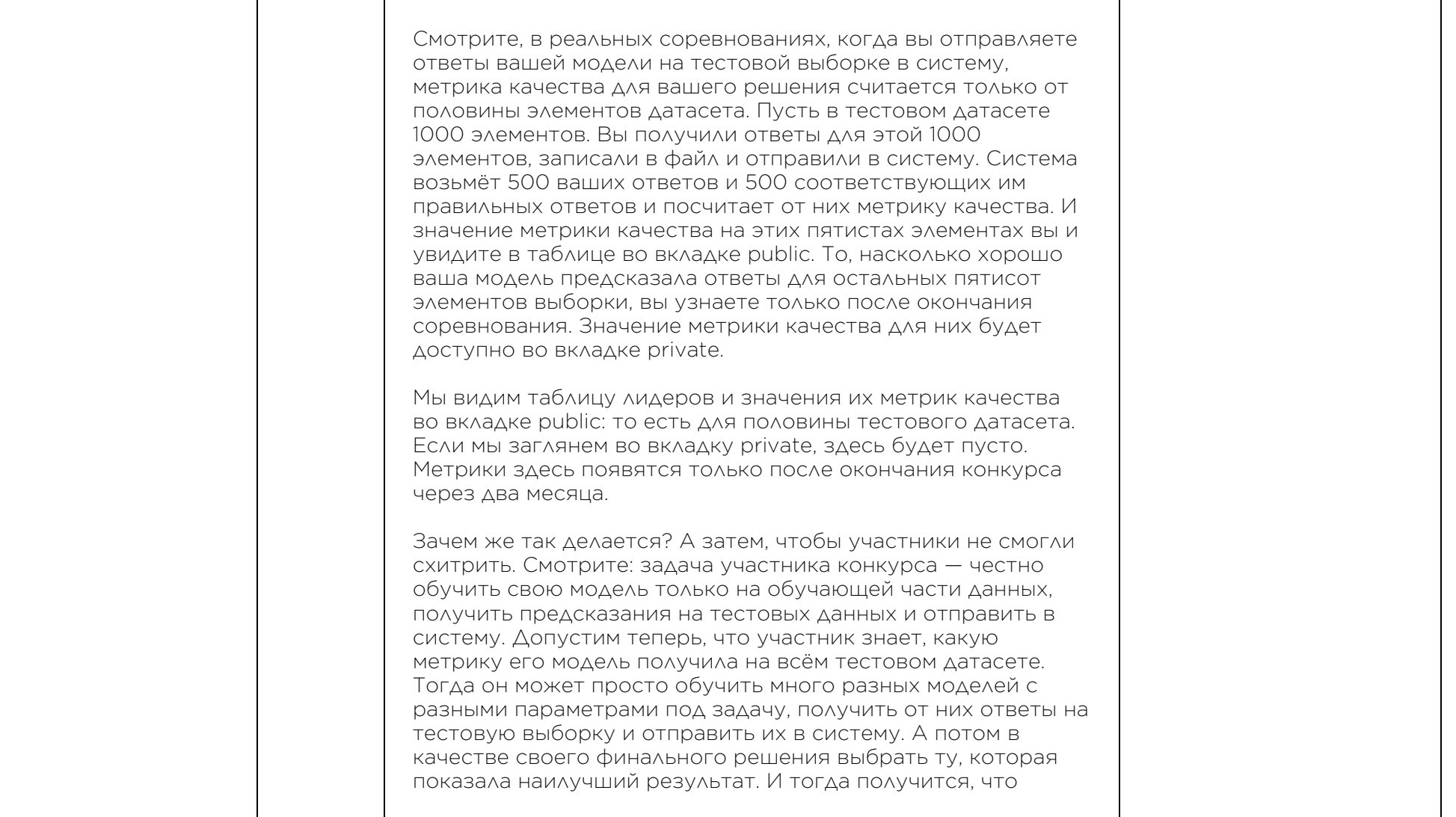

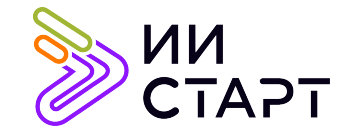

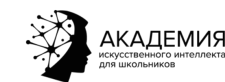

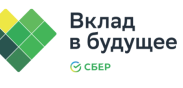

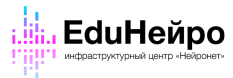

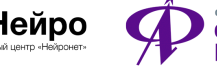

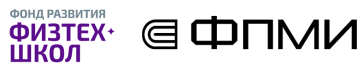

участник поступил нечестно: не думал и подбирал параметры своей модели на основе идей, а просто случайно получил модель, у которой вышел хороший результат. Возможно даже, что эта модель не так уж и хороша на самом деле. Возможно, просто так случайно вышло, что именно на этих тестовых данных она получила хороший результат. А на других данных получила бы результат намного хуже. Не хочется, чтобы в соревновании побеждал человек, модель которого случайно получила лучший скор. Поэтому тестовая выборка делится на public и private часть. Участникам во время соревнования показывается качество их решения только на public, публичной части. В этом случае даже если участник подобрал такую модель, что она даёт хороший скор на публичной части, это не гарантирует, что метрика на приватной части будет так же хороша. Это заставляет участников обучать модели, которые были бы стабильны: в которых участники были бы уверены, что они покажут хороший результат на всём тестовом датасете, а не только на его public части. Как правило, это значит, что такие модели в целом хорошо решают поставленную задачу. Можно смотреть на это ещё с такой точки зрения: public часть — это тестовый датасет, а private часть — это реальный мир. Когда вы обучаете модель машинного обучения и тестируете её на тестовых данных, ваша цель — не чтобы ваша модель просто хорошо предсказывала тестовые данные, а чтобы она в принципе хорошо работала. Чтобы её можно было использовать и далее на других, новых данных. Private часть — это имитация таких «новых данных». Если ваша модель хорошо работает и на public, и на private, значит, она действительно хорошо справляется с

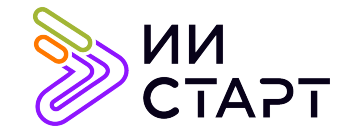

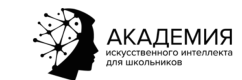

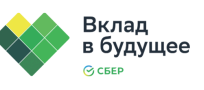

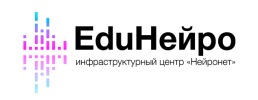

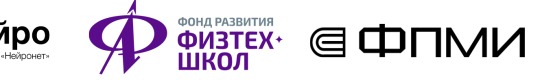

٦

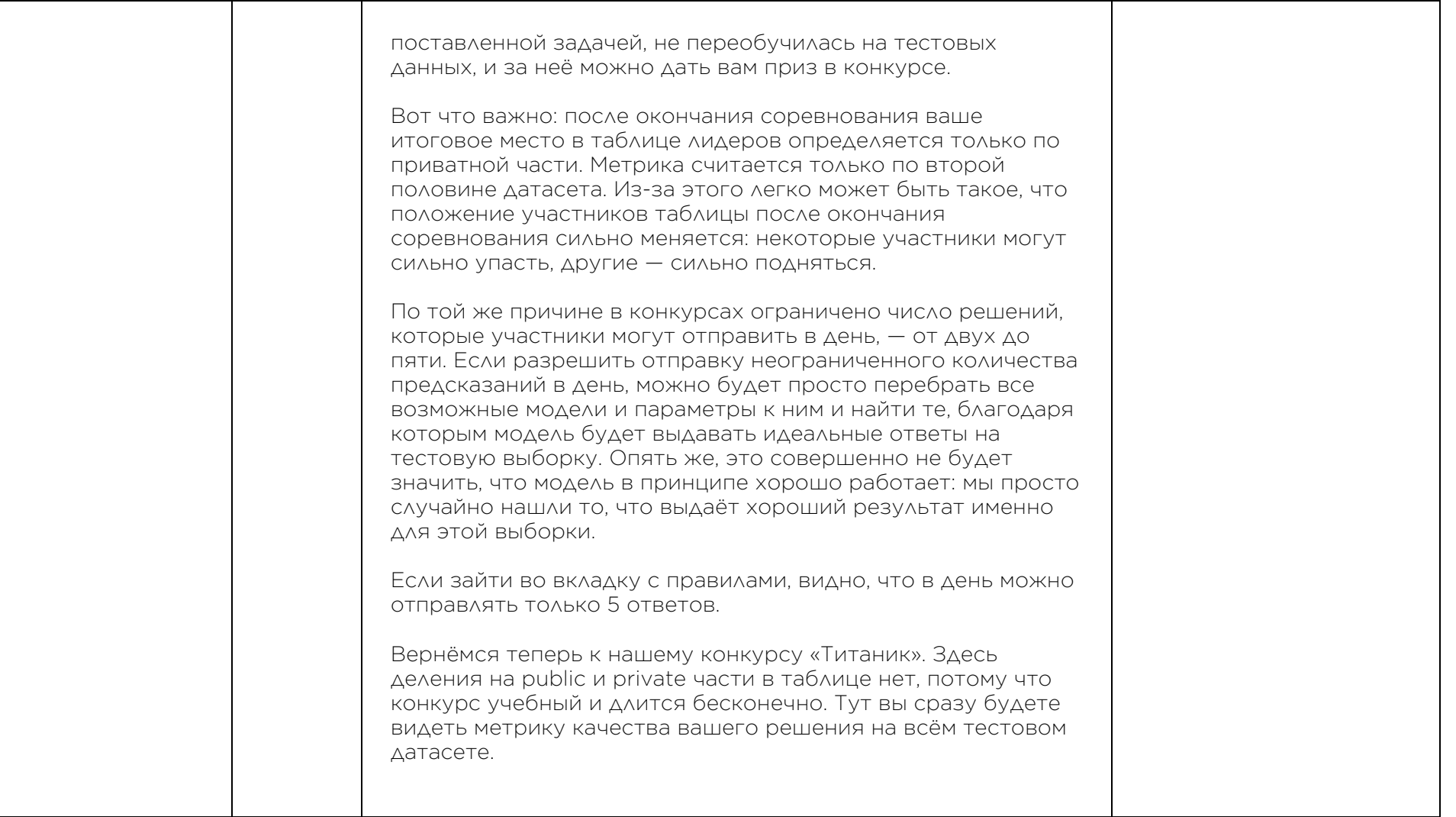

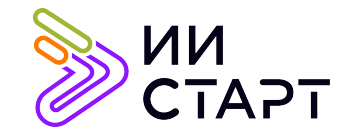

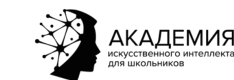

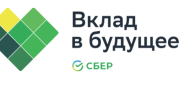

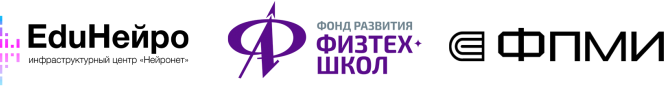

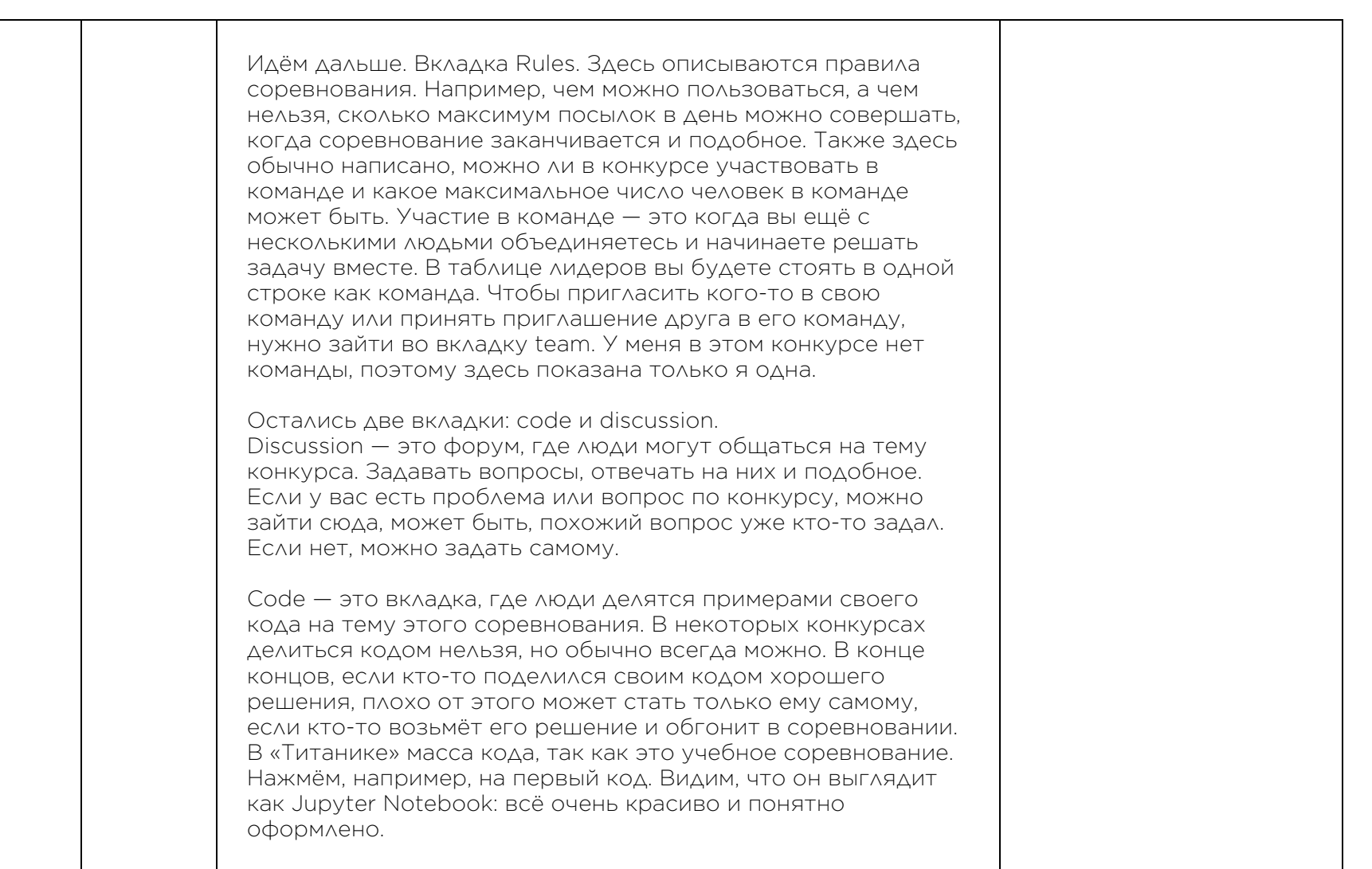

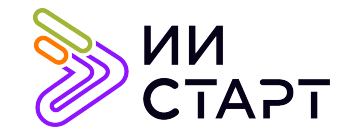

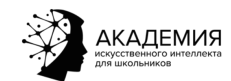

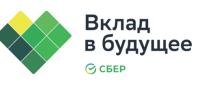

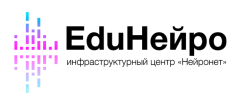

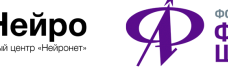

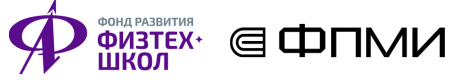

Ξ

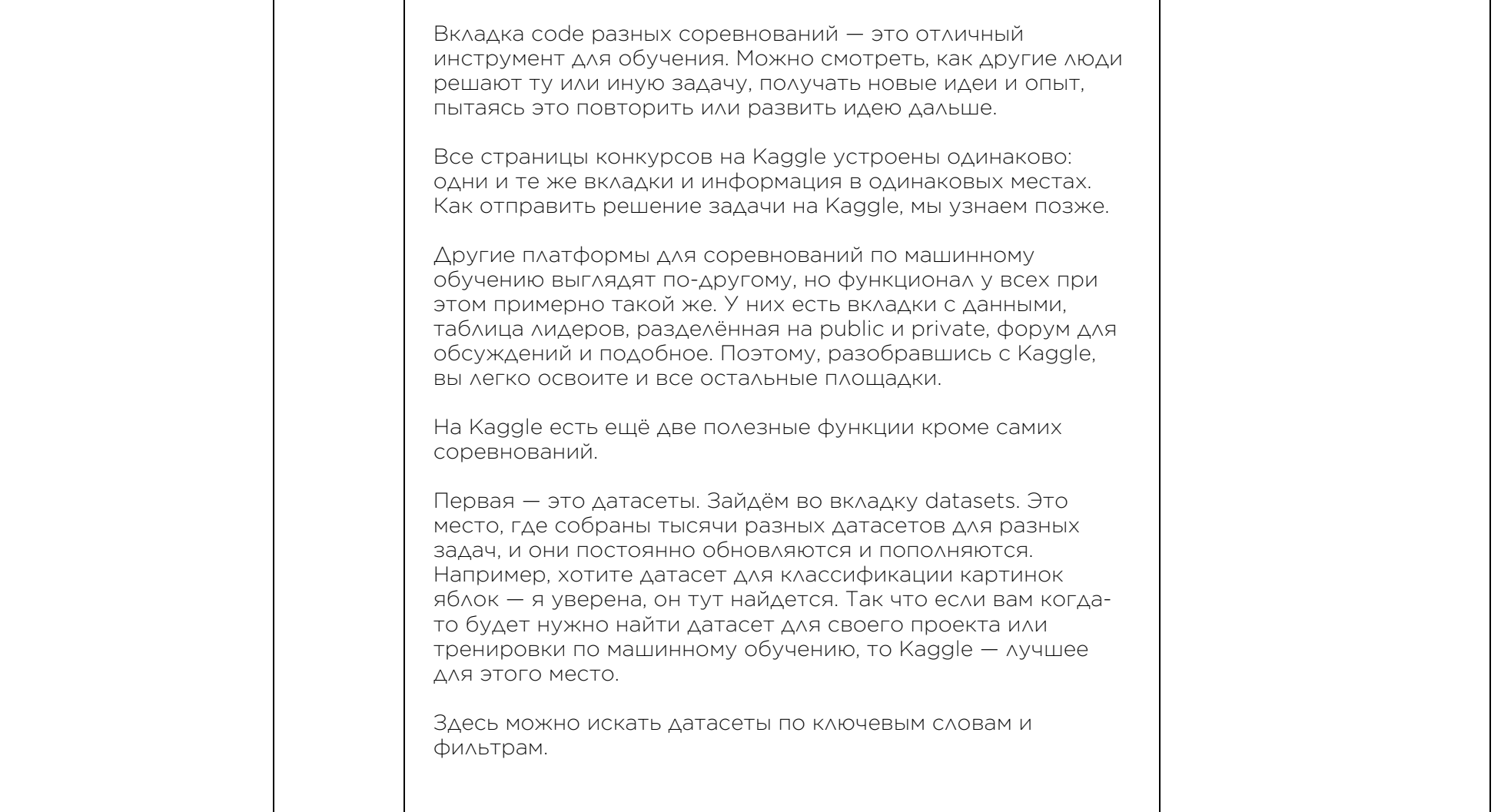

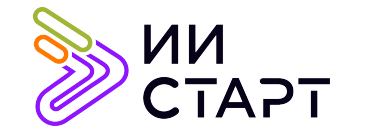

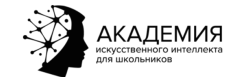

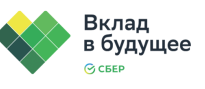

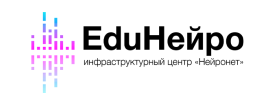

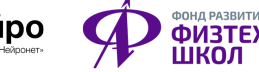

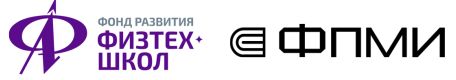

┑

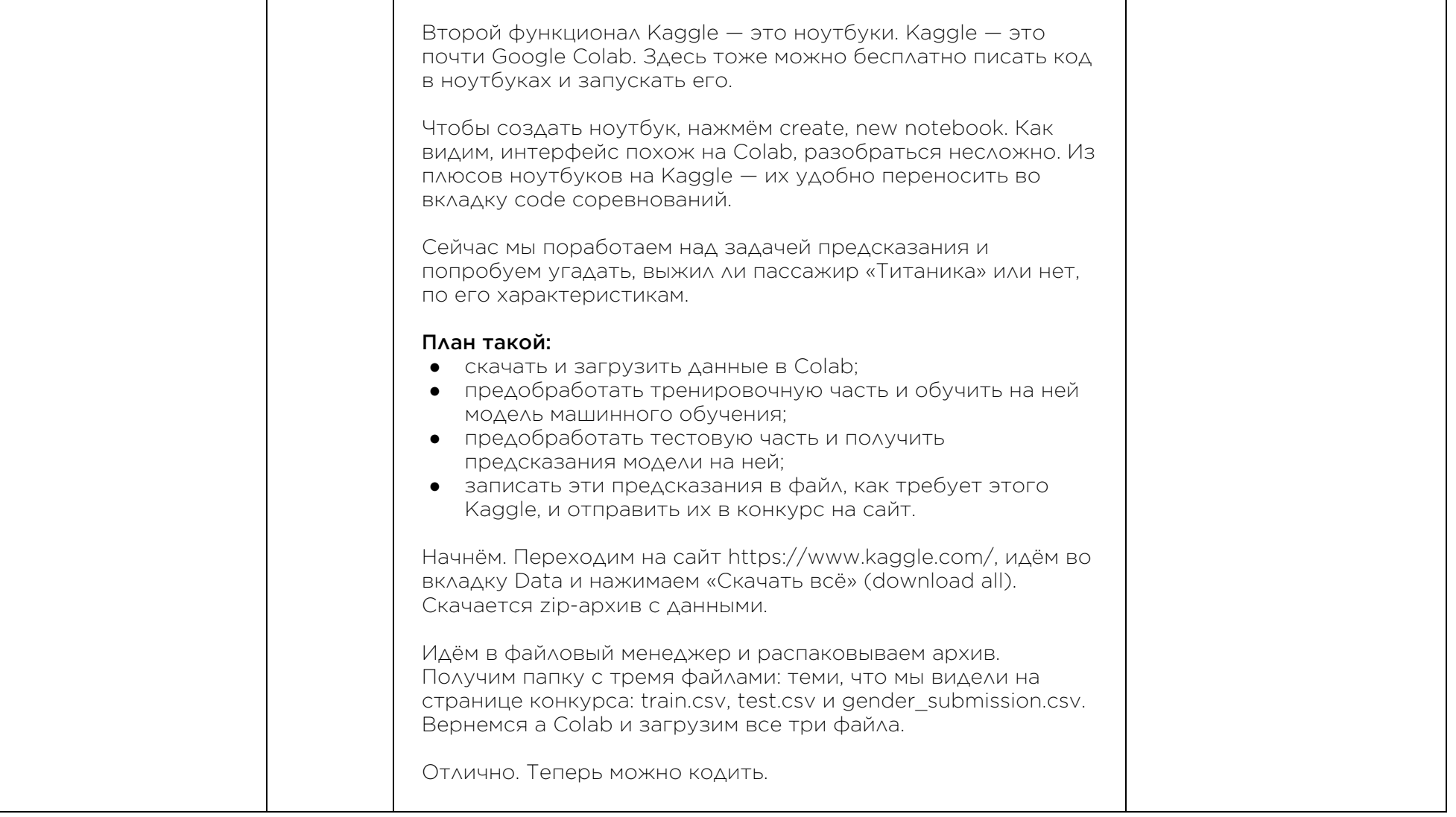

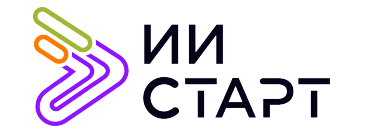

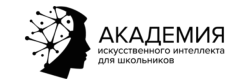

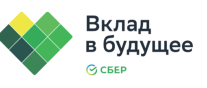

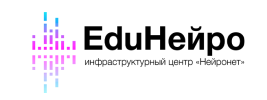

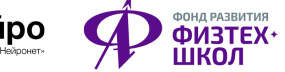

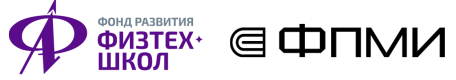

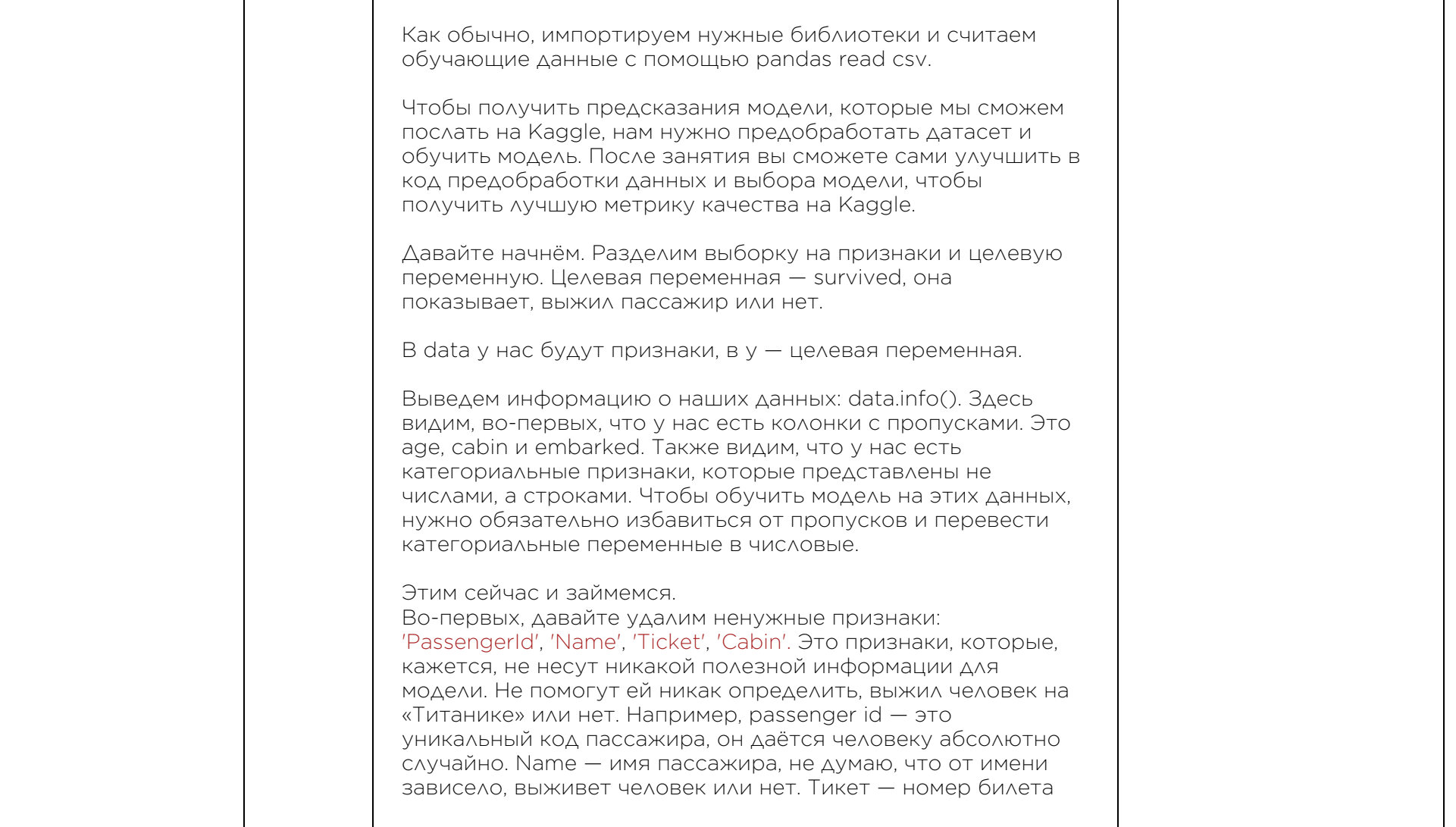

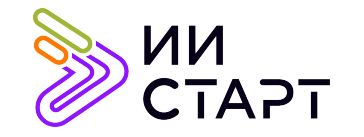

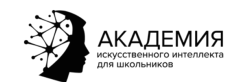

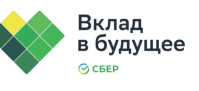

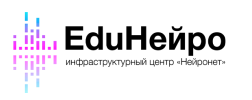

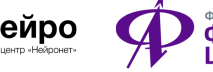

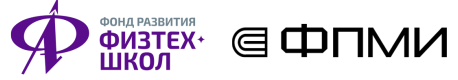

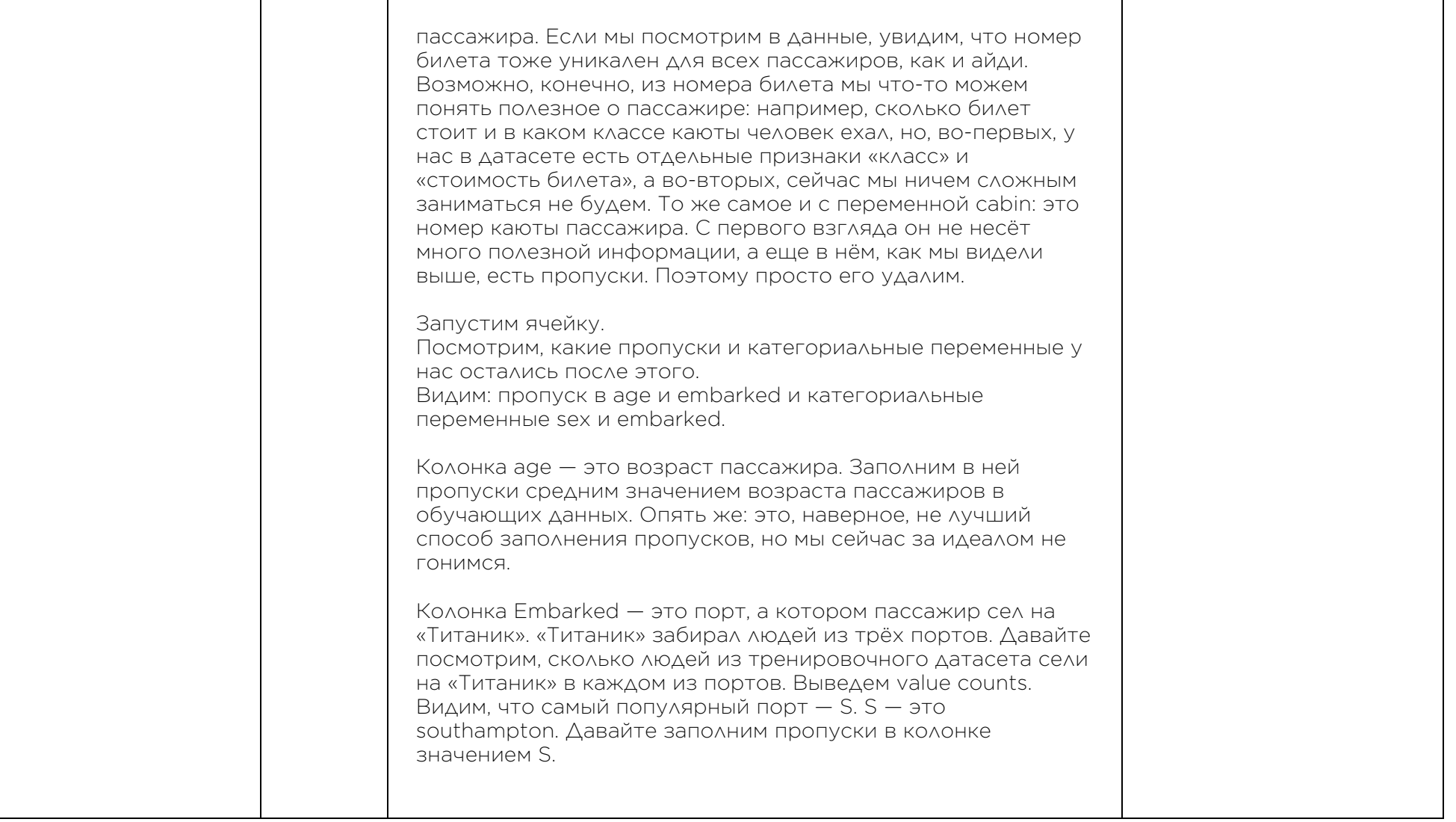

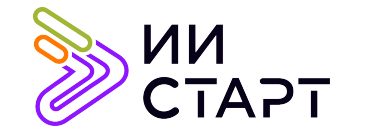

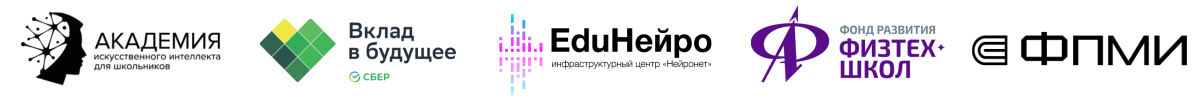

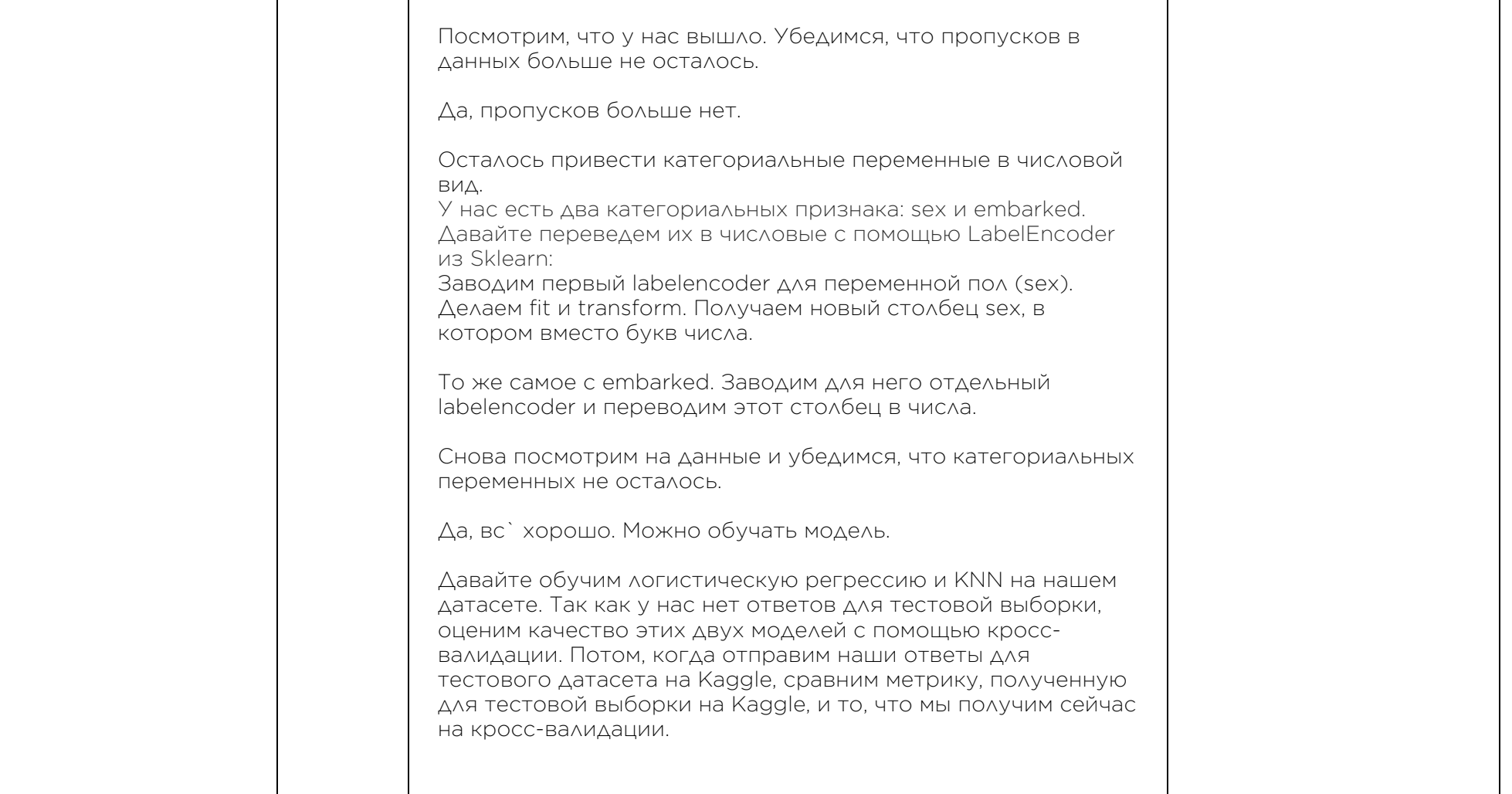

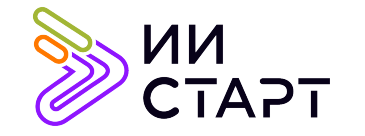

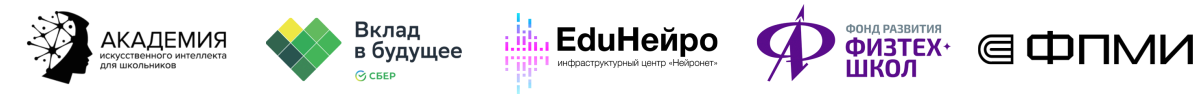

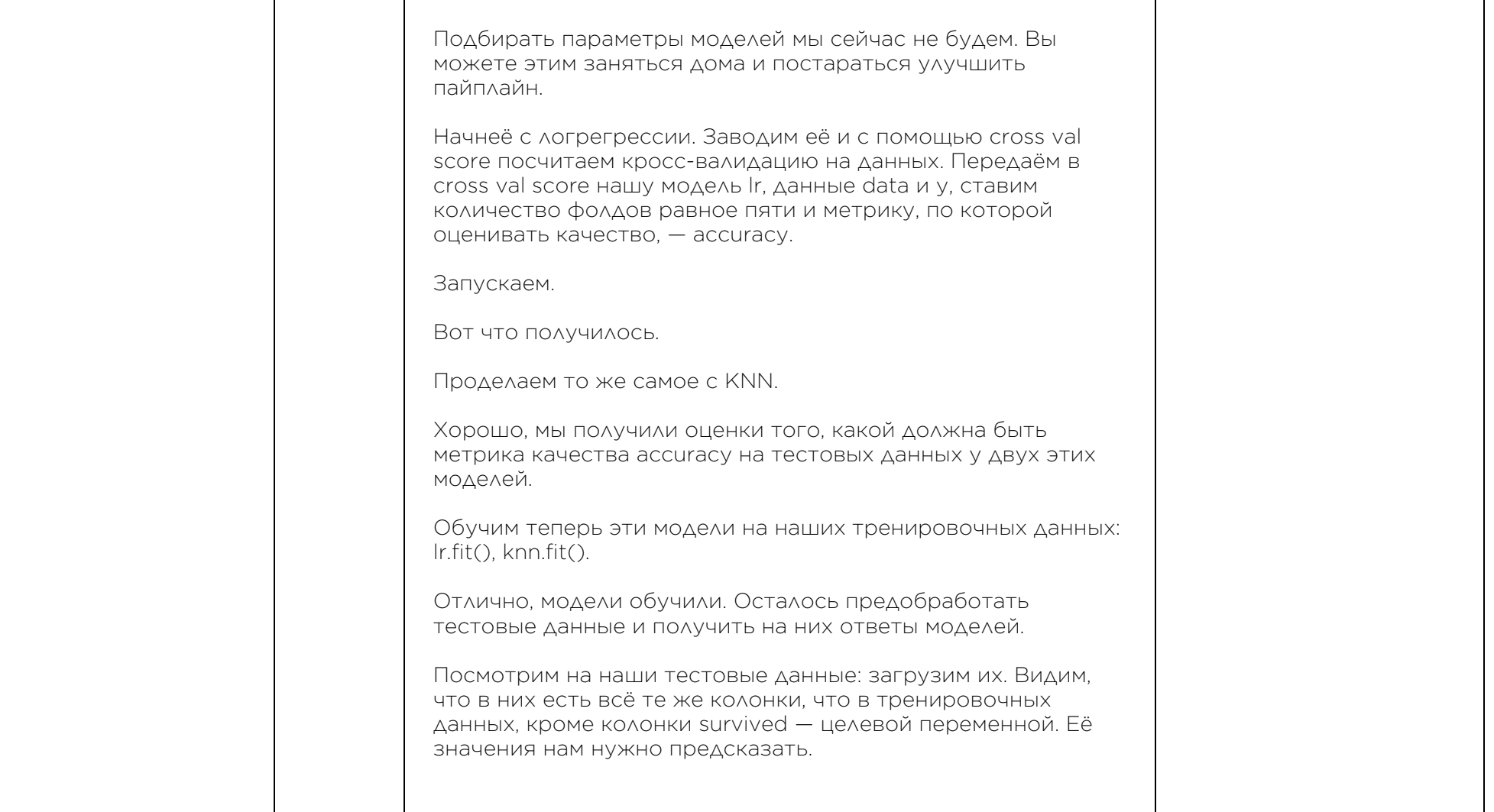

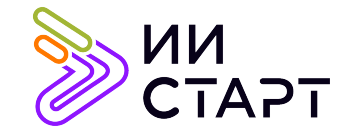

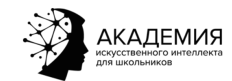

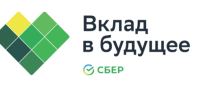

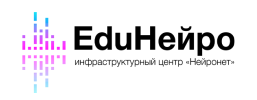

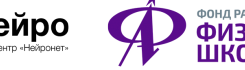

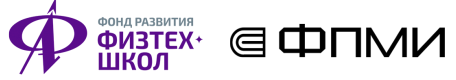

┑

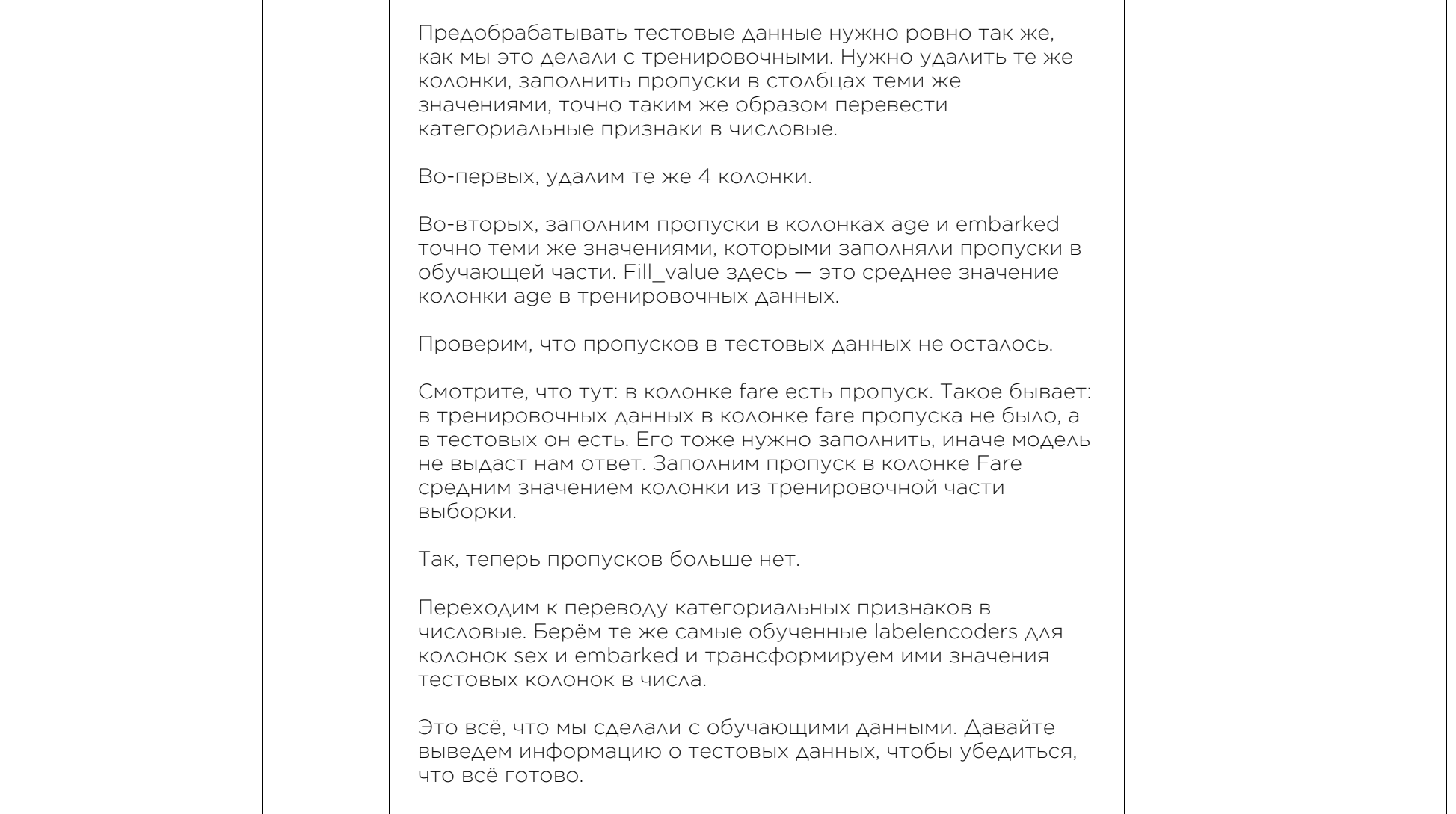

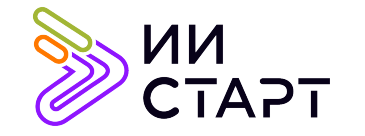

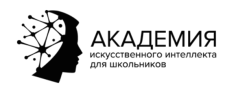

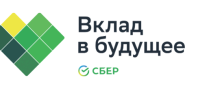

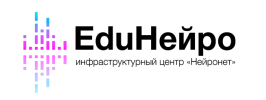

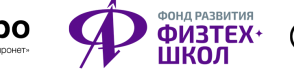

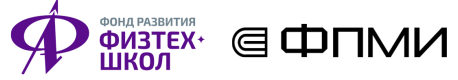

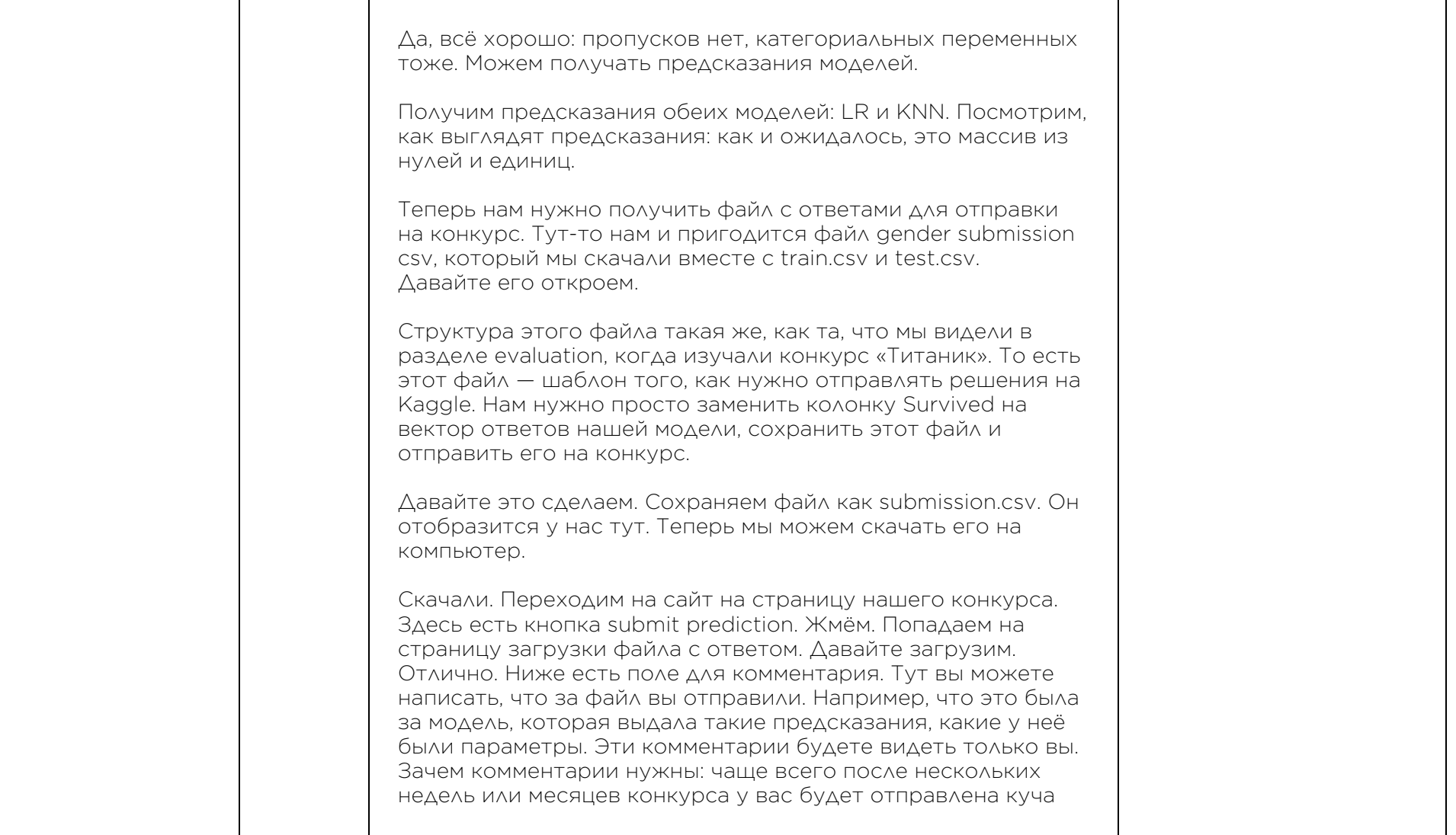

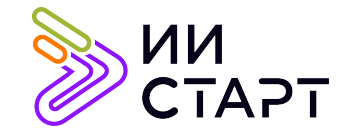

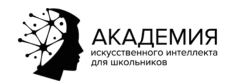

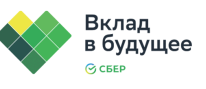

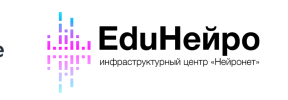

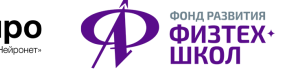

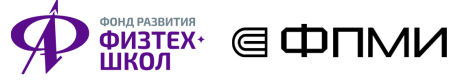

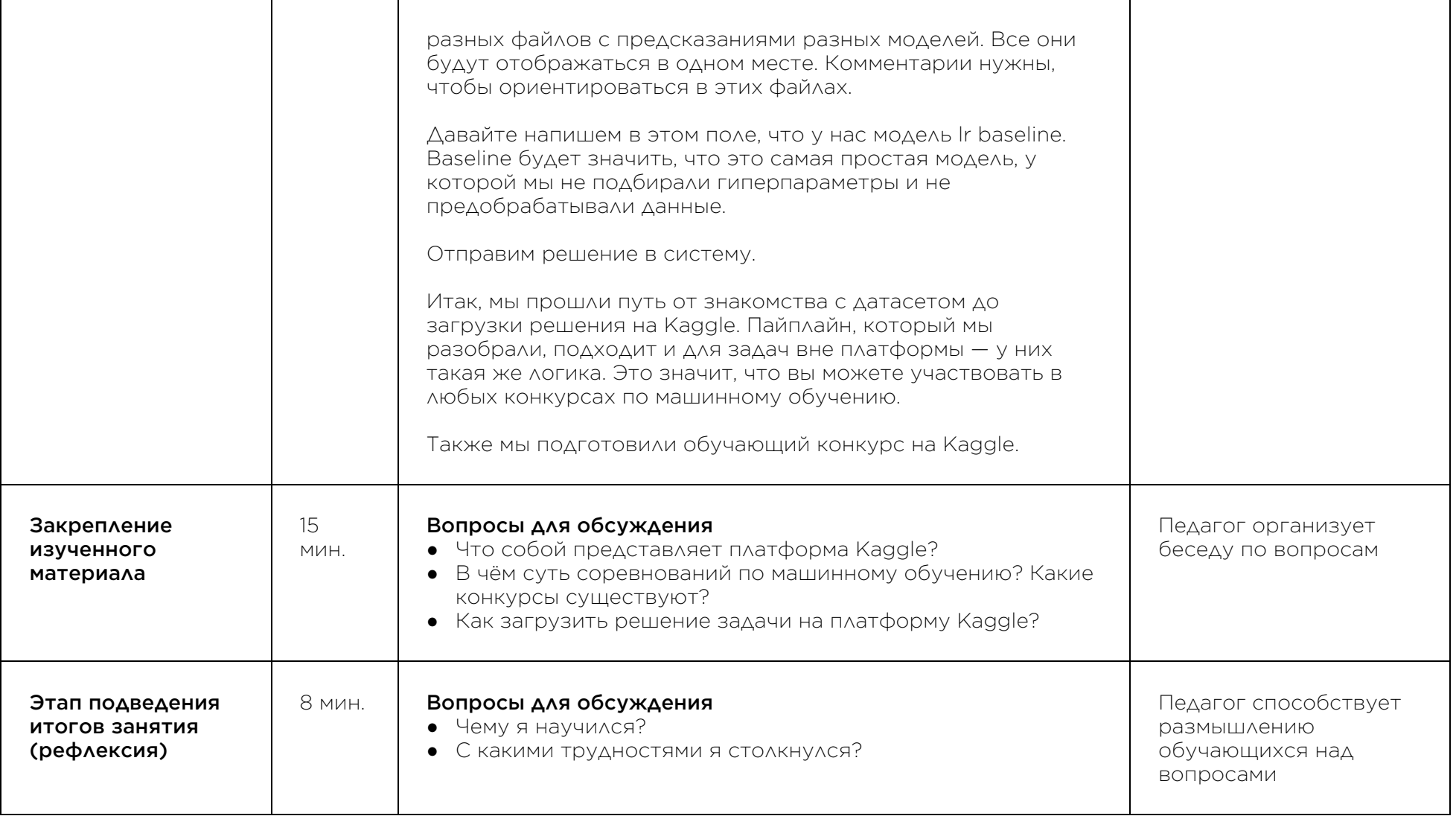

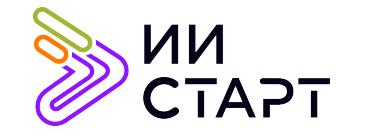

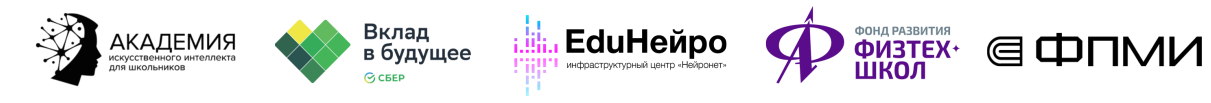

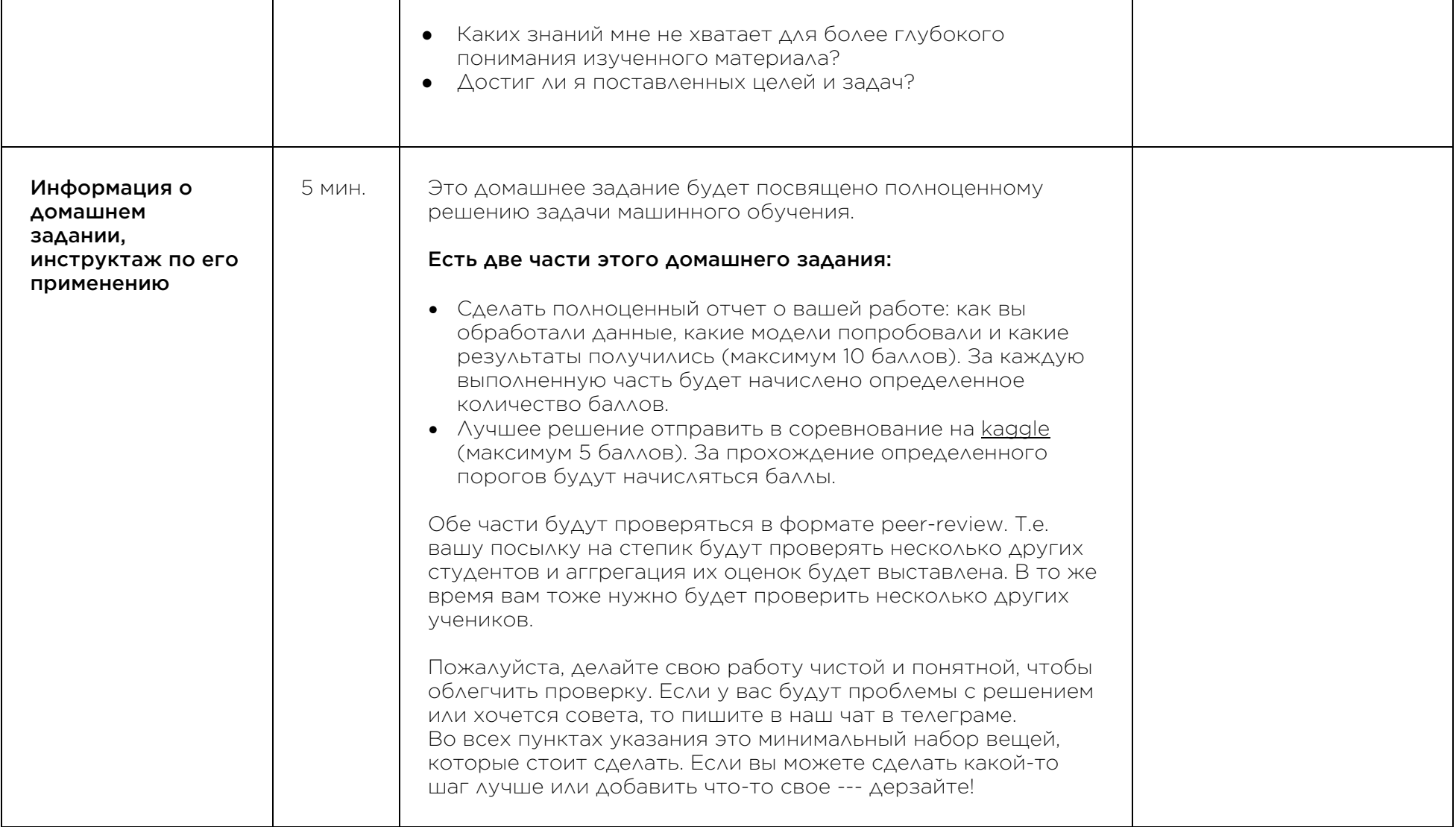

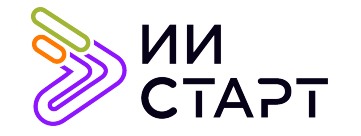

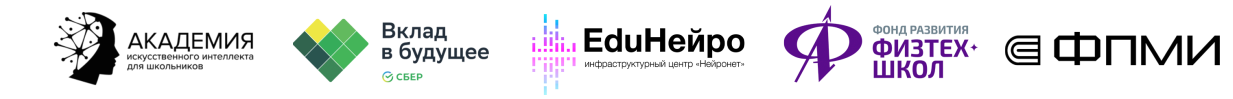

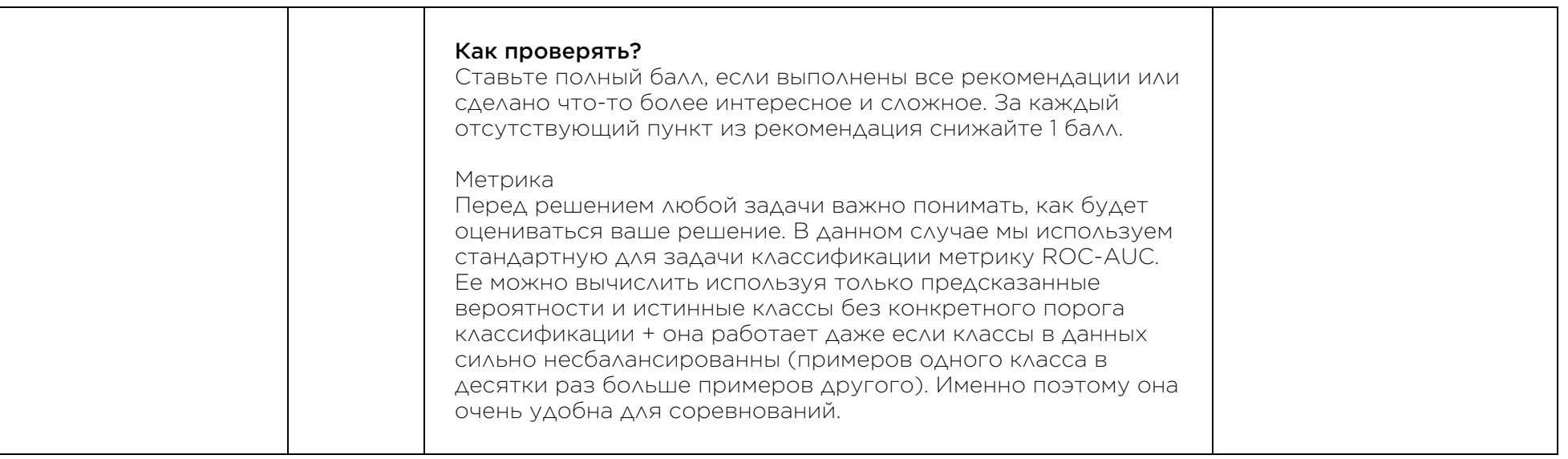

## Рекомендуемые ресурсы для дополнительного изучения:

- 1. Платформа Kaggle. [Электронный ресурс] Режим доступа: https://www.kaggle.com/.
- 2. Знакомство с Kaggle: изучаем науку о данных на практике. [Электронный ресурс] Режим доступа: https://tproger.ru/translations/kaggle-competitions-introduction/.
- 3. Лучшие в Kaggle: что такое соревновательный дата-сайенс и как достичь в нем успеха. [Электронный ресурс] – Режим доступа: https://habr.com/ru/company/skillfactory/blog/529308/.
- 4. Что такое Kaggle соревнования. [Электронный ресурс] Режим доступа: https://career.i-neti.ru/chto-takoekaggle/.